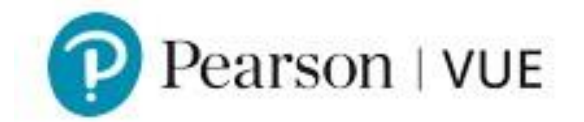

### **Client Application Support**

# Nurse Aide Frequently Asked Questions

## **Preparing a Roster File**

Scan the roster for errors, using the checklist below as a guide:

- $\checkmark$  Is the file saved as a CSV, TXT, or DAT?
- $\checkmark$  Are all of the fields for each candidate listed in the correct order?
- ✓ Do all completion dates fall *on or before* today's date? *Future dates will not be accepted.*
- $\checkmark$  Are your dates formatted correctly (e.g. four digits in the year)  $\checkmark$ Were any fields left blank or incomplete?

#### **Roster File - Common error messages**

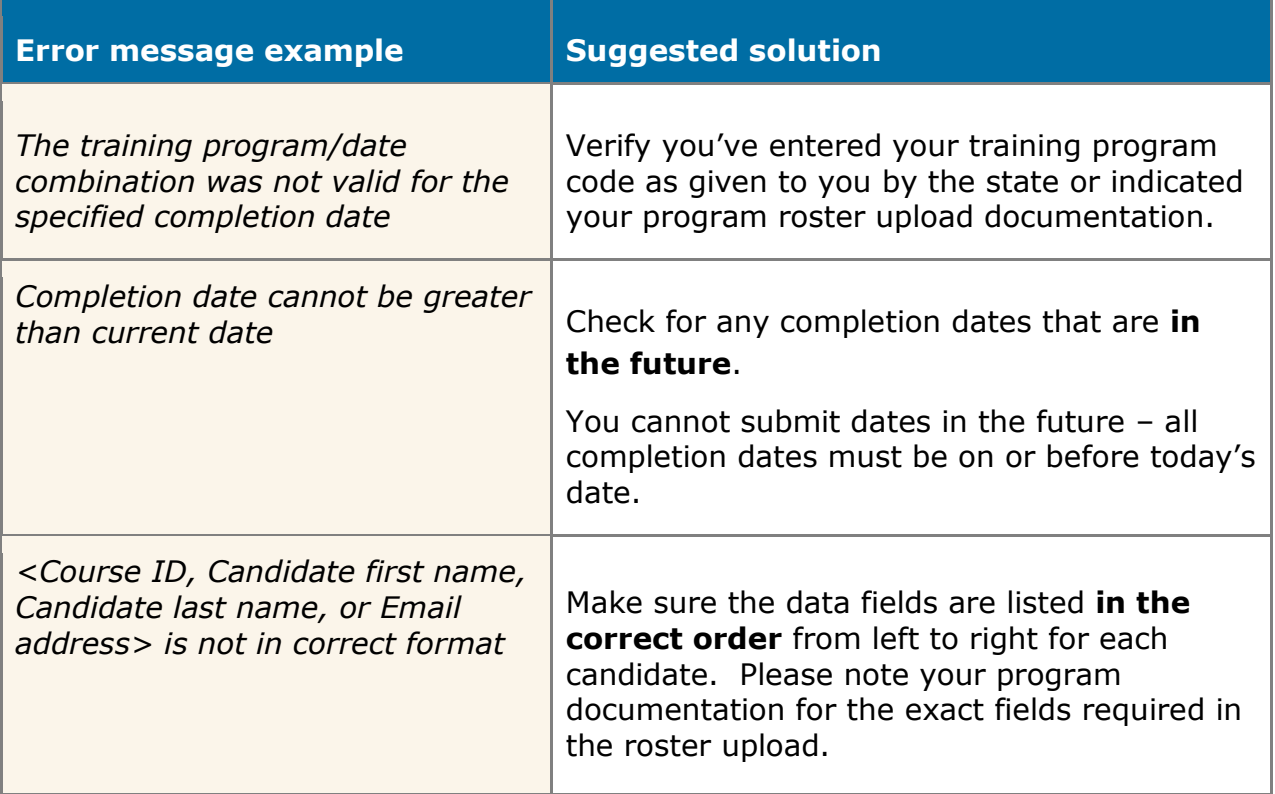

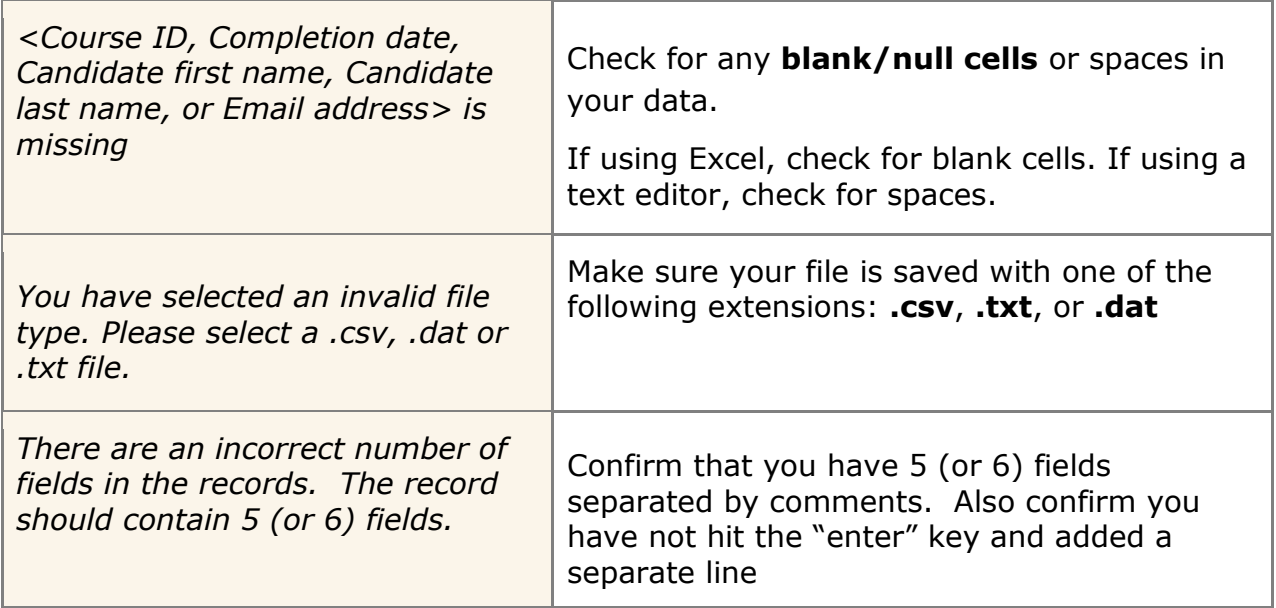

## **Common Provider Questions and Answers**

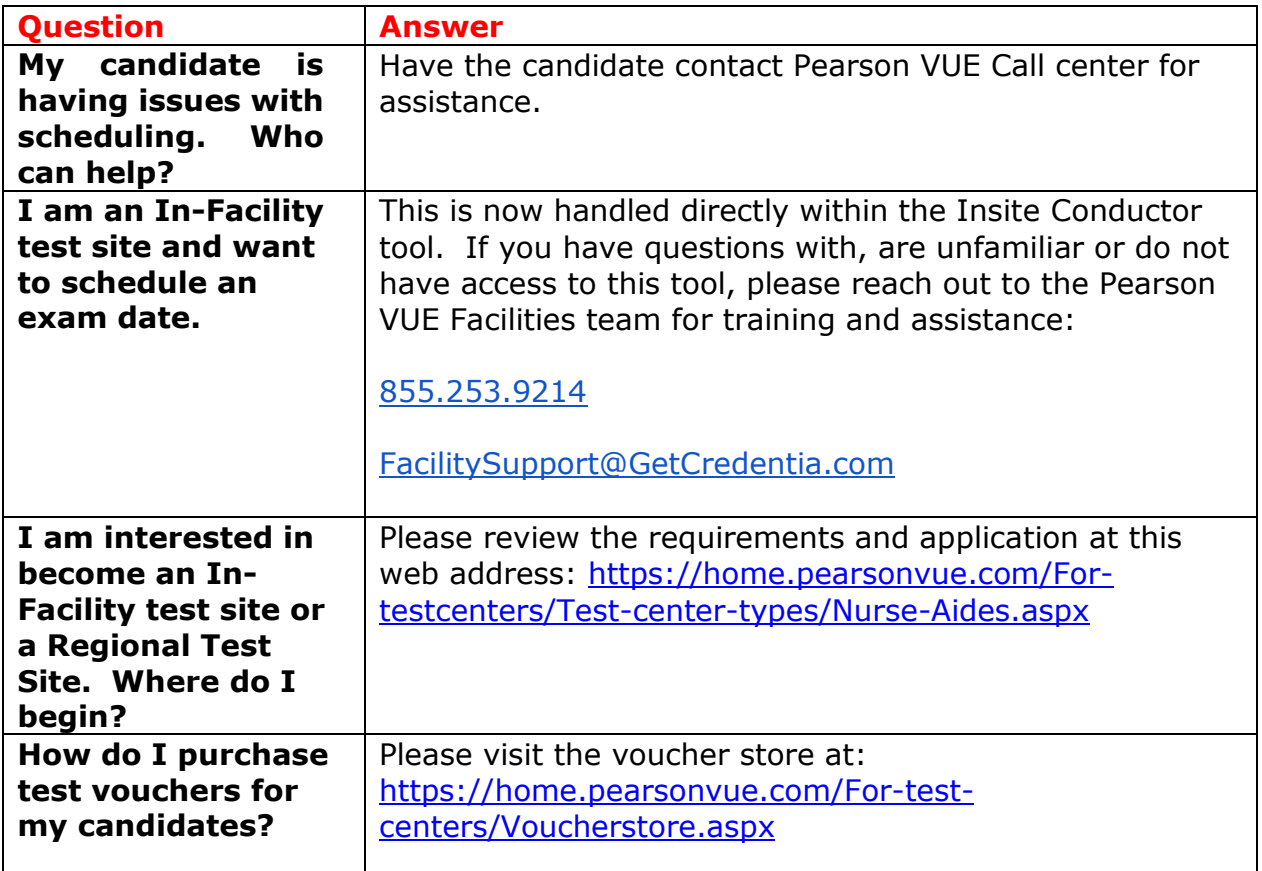

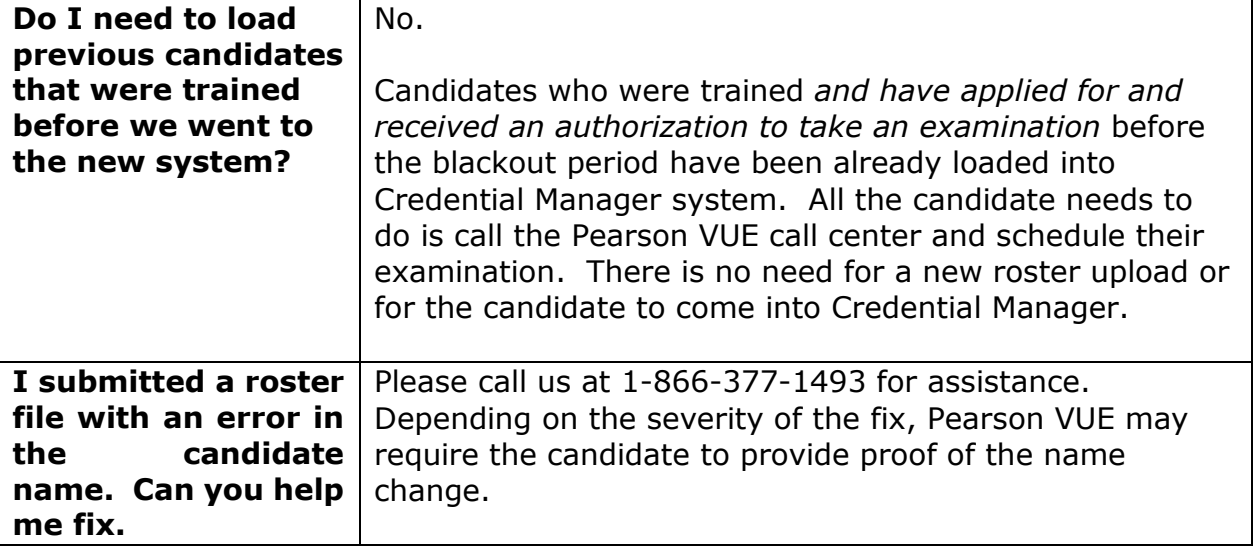